## SAP ABAP table PUNAAP ADDTABLES {PAAP Line Type For Additional Tables}

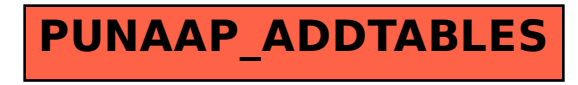